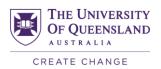

# Five (5) tips to help you stay motivated with online study

Online, remote or distance learning is different to learning on campus and we understand that it can be hard to be self-directed in your study in an online environment.

Professor Blake McKimmie and Associate Professor Jason Lodge have put together some tips which can help you to keep motivated when learning online.

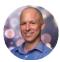

Professor Blake McKimmie School of Psychology

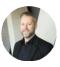

**Assoc. Professor Jason Lodge** School of Education and ITaLI

## 1. Be kind to yourself

- It is perfectly normal and OK to feel uncertain when learning online.
- Avoid the negative self-talk, give yourself permission to do something non-uni-related, like taking a walk outside.
- UQ has a range of online events, workshops and services aimed at making and maintaining connections and improving academic, life and wellbeing skills.

#### **Further information**

Relaxation

Headspace app (iOS and Android)

## 2. Plan for success

- Planning is important, particularly when learning online.
- Make a to-do list with achievable tasks and set your own deadlines.
- Break large tasks down to smaller tasks which you are able to complete in under an hour.
- Reward yourself when you finish a task.

#### **Further information**

Learning and Planning with Concept Mapping Studying effectively for exams Mindmeister

# 3. Manage distractions

- Distractions have been consistently shown to have a detrimental effect on learning.
- Turn your phone on silent or place it in another room.
- Temporarily turn off your access to social media with the help of an app – like Focus Lock (iOS and Android).
- Be aware of what distracts you and set boundaries.
- Listen to instrumental music to help you get in the zone, such as Spotify's Focus collection.

### **Further information**

Student Life workshops
Time management and procrastination

# 4. Avoid study avoidance

- Sometimes getting started can be difficult.
   Promising yourself that you will work for 10 minutes can be a goodway to get over the initial barrier.
- Set a timer for perhaps 25 minutes and for that time stay on task.
- Have an 'accountability buddy' someone to whom you commit to working on specific tasks and then check in with them afterwards.

#### **Further information**

Pomodoro technique Student Life workshops

## 5. Monitor progress

- Monitor your progress and develop good strategies for learning over the longer term.
- Be open to trying new study strategies if you feel stuck, such as reaching out to peers or ask for help from your teachers.

#### **Further information**

Tips for collaborating online Collaborative tools

Remember, it is ok to feel challenged and confused.

Research has repeatedly shown that difficult and challenging learning experiences are amongst the most impactful.

Focus on those things that you can control and remember to engage socially, which you can do through UQ's social channels and make sure that you check out Blake's study tip videos on Blackboard!

Last updated: 23 June 2021